#### **Тестовые задания для аттестации инженерно-педагогических работников ГБОУ НиСПО**

## **По учебной дисциплине «Моделирование и конструирование швейных изделий»**

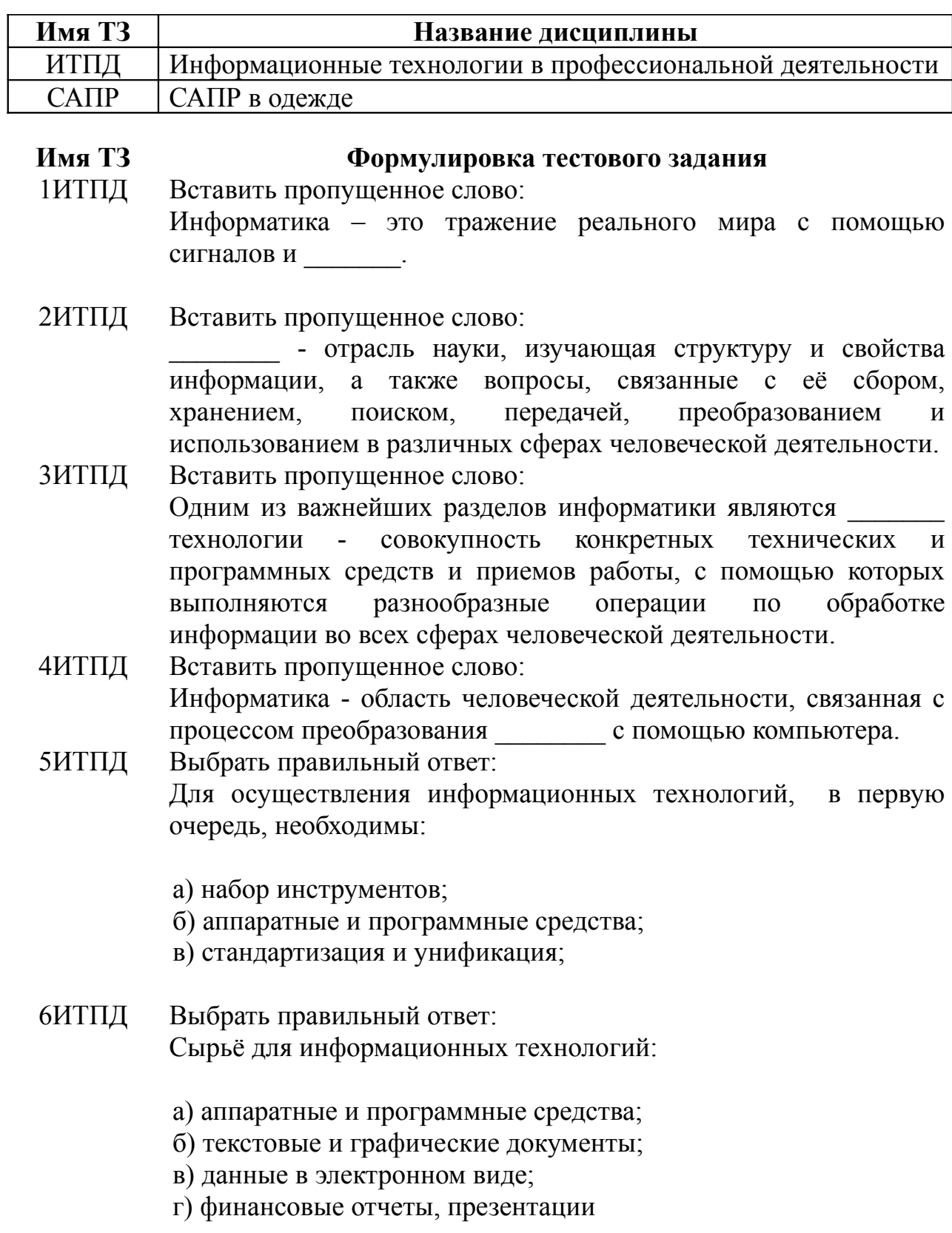

7ИТПД Выбрать правильный ответ: Для осуществления информационных технологий, в первую очередь, необходимы:

> а) набор инструментов; б)аппаратные и программные средства; в) стандартизация и унификация;

- 8ИТПД Выбрать правильный ответ: Программное обеспечение САПР решает следующие задачи:
	- а) создание рисунков;
	- б) решение математических задач;
	- в) проектирование, составление чертежей;
	- г) поиск информации в Internet.
- 9ИТПД Выбрать правильный ответ: Одна из первых зарубежных САПР швейных изделий:
	- а) Леко;
	- б) Джуливи;
	- в) Гербер;
	- г) СТАПРИМ.
- 10ИТПД Выбрать правильный ответ: Отечественная система автоматизированного проектирования швейных изделий:
	- а) Гербер;
	- б) Комтенс;
	- в) Инвестроника;
	- г) Лектра.
- 11ИТПД Выбрать правильный ответ: Наиболее рациональный способ проектирования швейных изделий в САПР:
	- а) муляжный;
	- б) пропорциональный;
	- в) графический;
	- г) расчетно-графический;
	- д) аналитический.
- 12ИТПД Выбрать правильные ответы:

Методики конструирования, по которым можно работать в САПР «Грация»:

- а) ЕМКО СЭВ;
- б) ЦОТШЛ;
- в) Мюллер и сын;
- г) Собственная оригинальная методика;
- д) Всё выше перечисленное.
- 13ИТПД Выбрать правильный ответ: Градацию лекал по размерам и ростам в САПР «Грация» получают:
	- а) в диалоговом режиме;
	- б) в автоматическом режиме;
	- в) другим способом.
- 14ИТПД Выбрать правильный ответ: Градацию лекал по размерам и ростам в САПР «Комтенс» получают:
	- а) в диалоговом режиме;
	- б) в автоматическом режиме;
	- в) другим способом.
- 15ИТПД Выбрать правильный ответ: Лингвистическое обеспечение САПР включает в себя:
	- а) перечень команд;
	- б) математические выражения;
	- в) устройства для вывода данных;
	- г) языки программирования.
- 16ИТПД Выбрать правильный ответ: Информационное обеспечение САПР включает в себя:
	- а) перечень команд;
	- б) инструкции о действиях;
	- в) базы данных, средства управления базами данных;
	- г) методическое обеспечение.
- 17ИТПД Выбрать правильный ответ: Устройство для вывода графических данных:
- а) Графический планшет;
- б) Дигитайзер;
- в) Плоттер.

## 18ИТПД Выбрать правильный ответ: Устройство для ввода графических данных:

- а) Каттер;
- б) Дигитайзер;
- в) Плоттер.

# 19ИТПД Выбрать правильный ответ: Геометрический объект, на котором производится построение: а) Деталь; б) Линия;

- в) Лист;
- г) Точка.

#### 20ИТПД Выбрать правильный ответ: Геометрический объект, который строится на конкретном листе и

имеет две координаты:

- а) Деталь;
- б) Линия;
- в) Лист;
- г) Точка.

## 21ИТПД Выбрать правильный ответ: Операторы для действий с точками в подсистеме Конструктор САПР «Грация»:

- а) Проекция, Пересечение;
- б) ПродлитьТ, Прогнуть;
- в) КопияТ, Подобие;

## 22ИТПД Выбрать правильный ответ: Операторы для действий с линиями в подсистеме Конструктор САПР «Грация»:

- а) Пересечение дуг, Деление;
- б) Долевая линия, Наметочная линия;
- в) Окружность, Перпендикуляр.

## 23ИТПД Выбрать правильный ответ: Операторы графических действий в подсистеме Конструктор САПР «Грация»:

- а) Коррекция, Наклонная;
- б) Отражение, Вращение;
- в) Прогнуть, Растянуть.

#### 24ИТПД Выбрать правильный ответ:

Функция САПР «Грация», которая при составлении алгоритма, позволяет записывать в строку операторов имена объектов, путем указания их курсором на чертеже:

- а) Вставка;
- б) Идентификация;
- в) Режим «мастеров»;
- г) Суперидентификация.

## 25ИТПД Выбрать правильный ответ: Подсистема «Конструктор» в САПР «Грация» позволяет:

- а) сформировать спецификацию деталей кроя и табель мер;
- б) осуществить подбор цветового решения модели;
- в) выполнить технический эскиз модели.

#### 26ИТПД Выбрать правильный ответ:

Заполнение справочника оборудования в подсистеме Технолог САПР «Грация» необходимо для:

а) построения графика синхронности организационных операций;

б) создания схемы разделения труда;

- в) создания технологической последовательности.
- 1САПР Вставить пропущенное слово:

Оператор позволяет выделить отдельным блоком любой логически завершенный процесс - построение БК, различных видов рукавов, воротников, рельефов и т.д.

2САПР Вставить пропущенное слово:

Система ивляется системой трехмерного проектирования

3САПР Вставить пропущенное слово:

прием при построении лекал в САПР швейных изделий позволяет получить лекала изделия в базовом размере, но при изменении размера, свойств материалов и прибавок необходимо заново перестраивать лекала.

4САПР Вставить пропущенное слово: Оператор позволяет избежать дублирования работ, резко повысить производительность, реализует блочно-модульное проектирование.

- 5САПР Вставить пропущенное слово: В трехмерной САПР создаваемая на экране монитора силуэтная конструкция значительно больше приближена к модельной конструкции, чем традиционная базовая конструкция.
- 6САПР Выбрать правильный ответ: Расчетно-графический метод при построении лекал в САПР швейных изделий позволяет:

а) при изменении значений переменных, пропорций, прибавок мгновенно перестроить лекала модели на все размеры и роста; б) при задании обмеров конкретного человека перестроить лекала модели с учетом его размерных признаков и осанки; в) получить лекала изделия в базовом размере, но при изменении размера, свойств материалов и прибавок необходимо заново перестраивать лекала.

7САПР Выбрать правильные ответы: Аналитический метод при построении лекал в САПР швейных изделий позволяет:

> а) при изменении значений переменных, пропорций, прибавок мгновенно перестроить лекала модели на все размеры и роста; б) при задании обмеров конкретного человека перестроить лекала модели с учетом его размерных признаков и осанки; в) получить лекала изделия в базовом размере, но при изменении размера, свойств материалов и прибавок необходимо заново перестраивать лекала.

- 8САПР Выбрать правильный ответ: Наиболее информативным источником для разработки конструкции является:
	- а) эскиз;
	- б) технический рисунок;
	- в) абрис фигуры;
	- г) фотография.

## 9САПР Выбрать правильный ответ: Задача сквозного проектирования изделий:

а) обеспечение связи между этапами разработки изображения модели и чертежами ее конструкции;

- б) определение параметров конструкции и методов обработки;
- в) повышение качества изделий.

10САПР Выбрать правильный ответ:

Сквозное проектирование в «Грации» на стадии разработки рисунка модели позволяет:

а) выполнить иллюзию складок и фактуры материала; б) отработать модель на фигурах разных размеров и ростов;

в) выполнить трехмерную коррекцию изделия с параллельным внесением изменений в плоские лекала.

- 11САПР Выбрать правильный ответ: Оператор САПР «Грация», позволяющий описывать альтернативные ветвящиеся процессы, и являющийся основой реализации интеллектуальных процессов проектирования:
	- а) Модуль;
	- б) Если;
	- в) Описатель П;
	- г) Параметры.

#### 12САПР Выбрать правильный ответ:

Оператор САПР «Грация», позволяющий выделить отдельным блоком любой логически завершенный процесс – построение БК, различных видов рукавов, воротников, рельефов и т.д.:

- а) Если;
- б) Модуль;
- в) Метка;
- г) Присвоить.

#### 13САПР Выбрать правильный ответ:

Абрис фигуры, используемый в САПР «Грация» при сквозном модульном проектировании – это:

- а) трехмерная форма фигуры в виде манекена;
- б) плоскостной рисунок фигуры человека в трех проекциях;
- в) контур фигуры на цифровой фотографии;
- г) проекция фигуры на плоскость.

# 14САПР Выбрать правильный ответ:

Какая из представленных систем автоматизированного проектирования является системой трехмерного проектирования:

- а) САПРЛЕГПРОМ;
- б) Комтенс;

в) СТАПРИМ;

г) Грация.

15САПР Выбрать правильный ответ:

В трехмерной системе проектирования швейных изделий конструкция новой модели одежды разрабатывается на основе:

а) Готовых плоских лекал конструкции;

б) Плоскостной методики конструирования, такой как ЕМКО СЭВ, ЦОТШЛ, ЦНИИШП и т.д.

в) Трехмерной математической модели;

г) Алгоритма построения конструкции, выполненной в двухмерной САПР.

16САПР Выбрать правильный ответ: Конечным продуктом трехмерной системы проектирования является:

- а) Модельная конструкция;
- б) Базовая конструкция;
- в) Трехмерная силуэтная конструкция;
- г) Плоская силуэтная конструкция.
- 17САПР Выбрать правильный ответ:

Технология индивидуального производства одежды в системе трехмерного проектирования осуществляется на основе компекса:

- а) СТАПРИМ Грация;
- б) СТАПРИМ Инвестроника;
- в) СТАПРИМ Комтенс;
- г) СТАПРИМ САПРЛЕГПРОМ.
- 18САПР Выбрать правильный ответ:

Для получения полного комплекта лекал новой модели, разработанной в системе трехмерного проектирования, необходимо:

а) Вывести готовые лекала на печать;

б) Распечатать конструкцию на принтере или плоттере и создать лекала вручную;

в) Импортировать конструкцию в САПР с плоскостной модификацией лекал.

19САПР Выбрать правильный ответ:

С каким изображением работает пользователь при снятии размерных признаков с фигуры клиента в компьютерной программе:

- а) вид сбоку;
- б) вид спереди;
- в) вид сзади;
- г) все три изображения.

20САПР Выбрать правильный ответ: Проектирование изделия на конкретную фигуру в системе трехмерного проектирования осуществляется:

а) по фотографии клиента;

б) в двухмерной плоскости с использованием плоскостной методики конструирования;

в) на основе виртуального манекена;

г) на основе трехмерного каркасного изображения фигуры клиента.

21САПР Выбрать правильный ответ:

При производстве одежды на индивидуальную фигуру с помощью САПР размерные признаки снимаются:

а) с помощью сантиметровой ленты;

б) с помощью цифровой фотоаппаратуры;

в) с помощью цифровой фотоаппаратуры и специального программного обеспечения.

22САПР Выбрать правильный ответ: Комплекс автоматизированных систем СТАПРИМ – Комтенс позволяет:

> а) обеспечить качественную посадку изделия на конкретной фигуре;

б) работать над моделью клиента в его отсутствие;

- в) использовать бесконтактный обмер фигуры клиента;
- г) все выше перечисленные пункты.
- 23САПР Выбрать правильный ответ: Вид плоттера с рабочей областью 140 см а) принтеры;
	- б) «большие принтеры»;
	- в) широкоформатный плоттер.
- 24САПР Выбрать правильный ответ: Какие плоттеры целесообразнее использовать на крупном швейном предприятии:
- а) «большие принтеры»;
- б) широкоформатные струйные;
- в) широкоформатные перьевые.